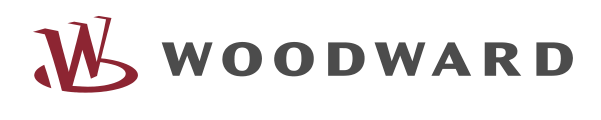

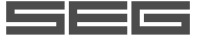

# *PCM1x*Packages (Pxx) Funktionsbeschreibung Maschinen-RS232-Schnittstelle

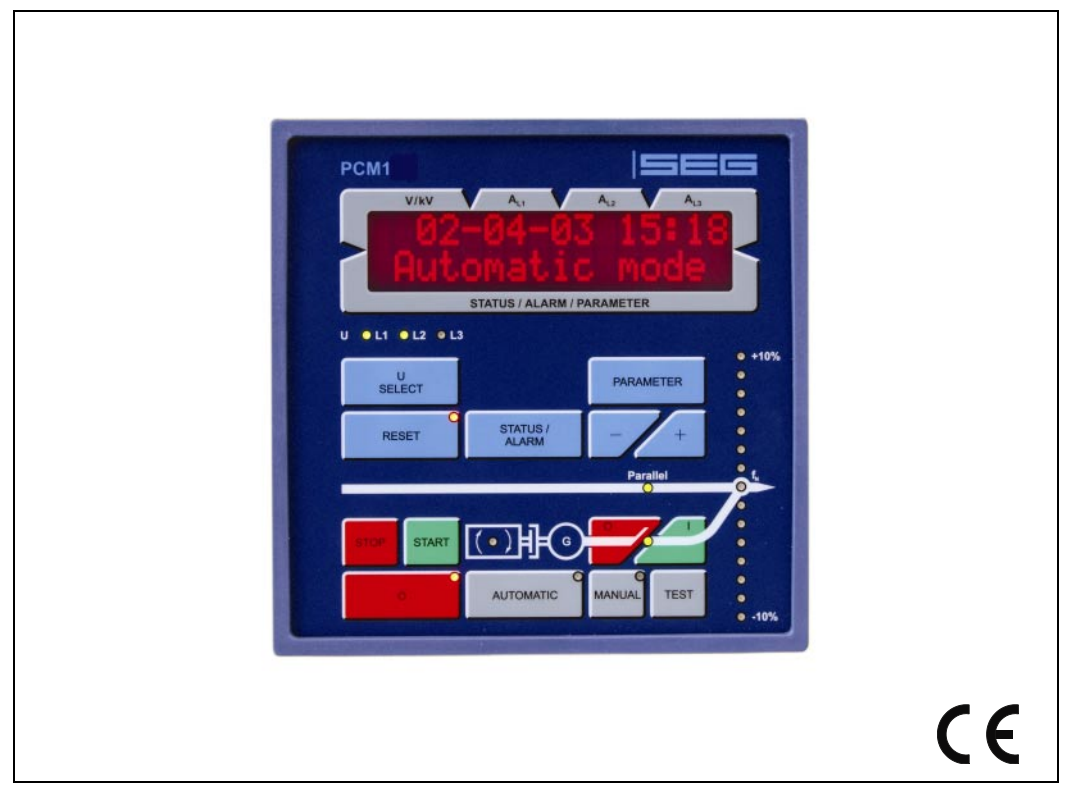

# Inhalt

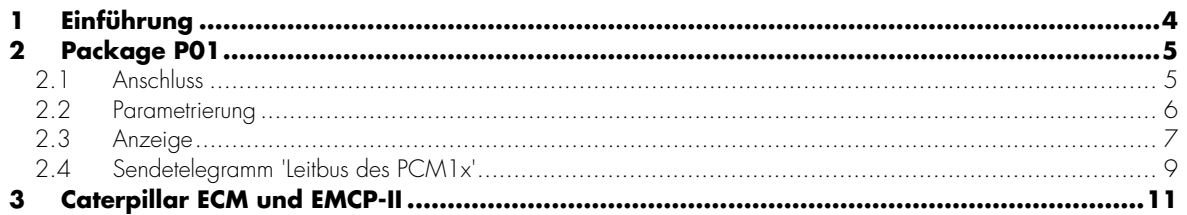

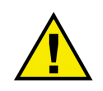

### **WARNUNG**

Bitte lesen Sie die vorliegende Bedienungsanleitung sowie alle weiteren Publikationen, die zum Arbeiten mit diesem Produkt (insbesondere für die Installation, den Betrieb oder die Wartung) hinzugezogen werden müssen. Beachten Sie hierbei alle Sicherheitsvorschriften sowie Warnhinweise. Sollten Sie den Hinweisen nicht folgen, kann dies Personenschäden oder/und Schäden am Produkt hervorrufen.

Der Motor, die Turbine oder irgend ein anderer Typ von Antrieb sollte über einen unabhängigen Überdrehzahlschutz verfügen (Übertemperatur und Überdruck wo notwendig), welcher absolut unabhängig von dieser Steuerung arbeitet. Der Schutz soll vor Hochlauf oder Zerstörung des Motors, der Turbine oder des verwendeten Antriebes sowie den daraus resultierenden Personen- oder Produktschäden schützen, falls der/die mechanisch-hydraulische Regler, der/die elektronische/n Regler, der/die Aktuator/en, die Treibstoffversorgung, der Antriebsmechanismus, die Verbindungen oder die gesteuerte/n Einheit/en ausfallen.

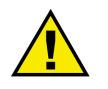

# **ACHTUNG**

Um Schäden an einem Steuerungsgerät zu verhindern, welches einen Alternator/Generator oder ein Batterieladegerät verwendet, stellen Sie bitte sicher, dass das Ladegerät vor dem Abklemmen ausgeschaltet ist.

Diese elektronische Steuerung enthält statisch empfindliche Bauteile. Bitte beachten Sie folgende Hinweise um Schäden an diesen Bauteilen zu verhindern.

- Entladen Sie Ihre Körperladungen bevor Sie diese Steuerung berühren (stellen Sie hierzu sicher, dass diese Steuerung ausgeschaltet ist, berühren Sie eine geerdete Oberfläche und halten Sie zu dieser Oberfläche Kontakt, so lange Sie an dieser Steuerung arbeiten).
- Vermeiden Sie Plastik, Vinyl und Styropor in der näheren Umgebung der Leiterplatten (ausgenommen sind hiervon anti-statische Materialien).
- Berühren Sie keine Bauteile oder Kontakte auf der Leiterplatte mit der Hand oder mit leitfähigem Material.

## **Wichtige Definitionen**

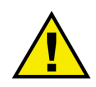

### **WARNUNG**

Um die Zerstörung von elektronischen Komponenten durch unsachgemäße Handhabung zu verhindern, lesen und beachten Sie bitte die entsprechenden Hinweise.

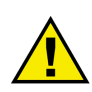

### **ACHTUNG**

Bei diesem Symbol werden wichtige Hinweise zur Errichtung, Montage und zum Anschließen des Gerätes gemacht. Bitte beim Anschluss des Gerätes unbedingt beachten.

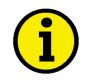

### **HINWEIS**

Verweise auf weiterführende Hinweise und Ergänzungen sowie Tabellen und Listen werden mit dem i-Symbol verdeutlicht. Diese finden sich meistens im Anhang wieder.

SEG behält sich das Recht vor, jeden beliebigen Teil dieser Publikation zu jedem Zeitpunkt zu verändern. Alle Information, die durch SEG bereitgestellt werden, wurden geprüft und sind korrekt. SEG übernimmt keinerlei Garantie.

> © SEG Alle Rechte vorbehalten.

# **1 Einführung**

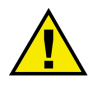

### **ACHTUNG**

Diese Kurzanleitung kann nur zusammen mit der Standard-Bedienungsanleitung verwendet werden.

Diese Anleitung beschreibt die folgenden Optionen:

- -Caterpillar CCM-Kopplung zu ECM (Details ab Seite 11) und EMCP-II (Details ab Seite 11), Kopplung zu
	- SEG PCM1x Serie über RS232-Schnittstelle (Anzeige und Steuerung)

# **2 Package P01**

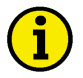

### **HINWEIS**

Die Funktion des CCM und der Motorsteuerungen EMCP-II sowie ECM entnehmen Sie bitte der Anleitung des Herstellers.

Das Package P01 ermöglicht das Betreiben einer Maschinen-RS232-Schnittstelle mit den folgenden Geräten, die über die Parametrierung ausgewählt und freigeschaltet werden können.

- EMCP-II von Caterpillar zur Visualisierung der Daten über ein Caterpillar CCM,
- ECM von Caterpillar zur Visualisierung der Daten über ein Caterpillar CCM. Zur Visualisierung des ECM kann das PCM1x wie folgt betrieben werden:
	- Parametereinstellung "ECM" Es erfolgt nur die Anzeige von Messwerten und deren Sensordefekt-Meldung
	- Parametereinstellung "ECM+"

Es erfolgt die Anzeige von Messwerten und deren Sensordefekt-Meldung sowie die Anzeige von Ereignissen und abstellenden Alarmen. Diese Alarme können quittiert werden.

#### **2.1 Anschluss**

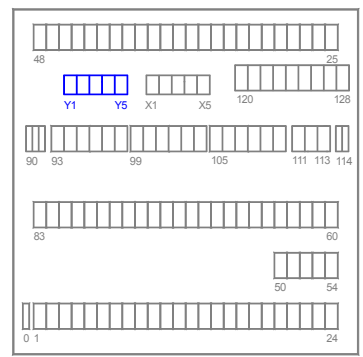

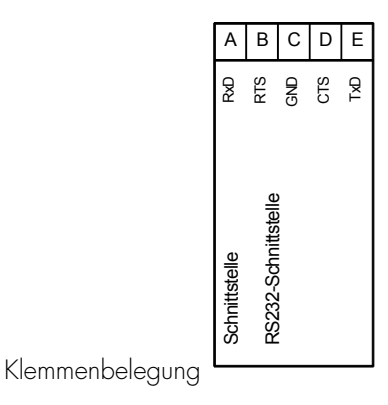

Rückansicht: <sup>1</sup>

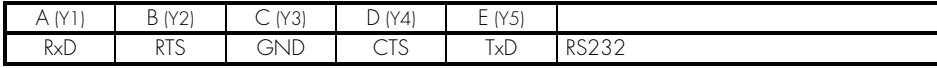

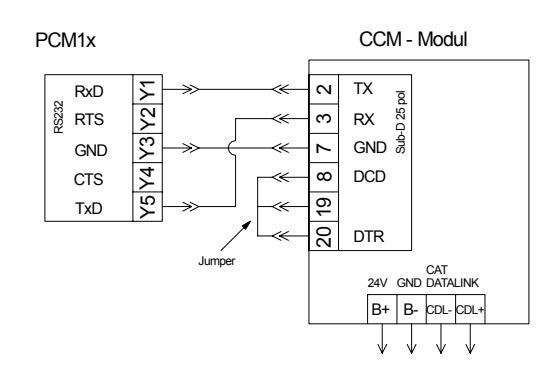

#### **2.2 Parametrierung**

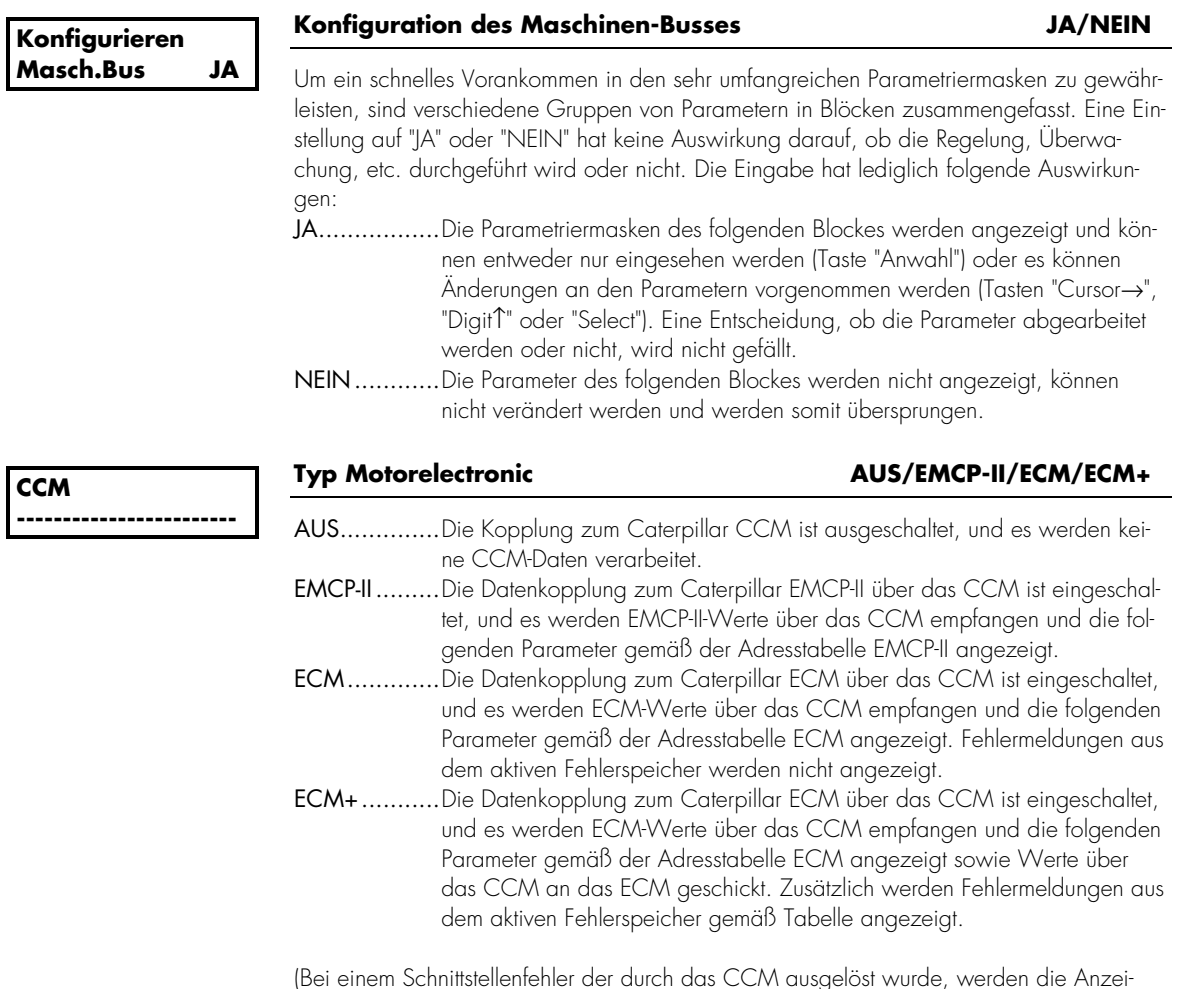

(Bei einem Schnittstellenfehler der durch das CCM ausgelöst wurde, werden die Anzeigewerte mit Fragezeichen überschrieben.)

Quittierung von ECM-Alarmmeldungen - Wurde die Parametereinstellung "ECM+" ausgewählt, zeigt das PCM1x zusätzlich zu den Sensordefekt-Meldungen (SD) auch noch Alarmmeldungen (AL) und abstellende Störungen (ST) an. Sobald die Alarme nicht mehr aktiv sind, können diese durch die Quittieren-Taste ("RESET") quittiert werden. Das PCM1x sendet nun eine Reset-Sequenz an die Motorsteuerung ECM. Da das Quittieren einige Sekunden in Anspruch nehmen kann, wird während dieser Zeit die Meldung "ECM Fehler Reset" eingeblendet.

#### **2.3 Anzeige**

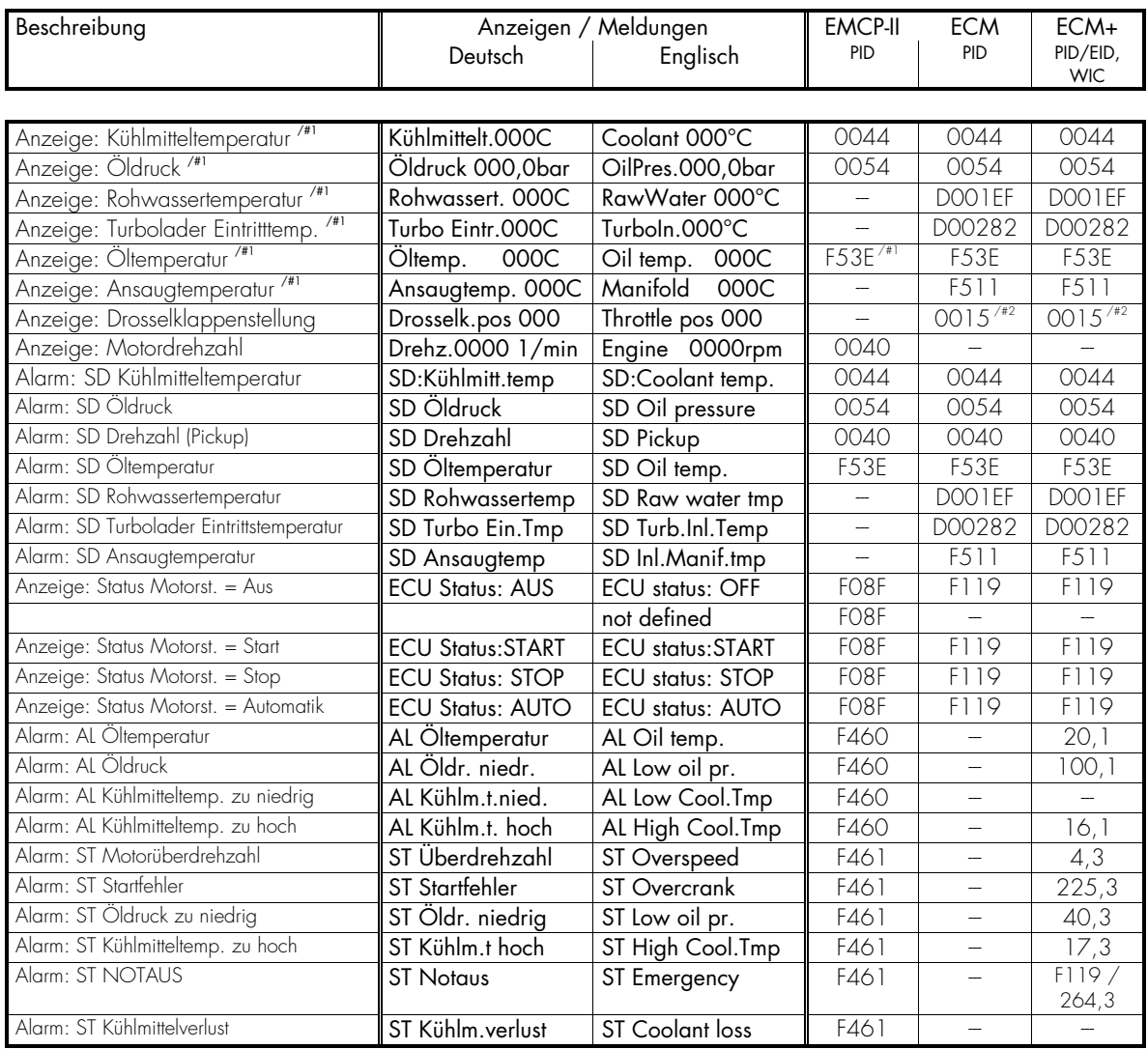

SD..Sensordefekt, ST..Stop/Abschalten, AL..Alarm; #1 Umschaltbar: bar ↔ psi, bzw. °C ↔ °F.

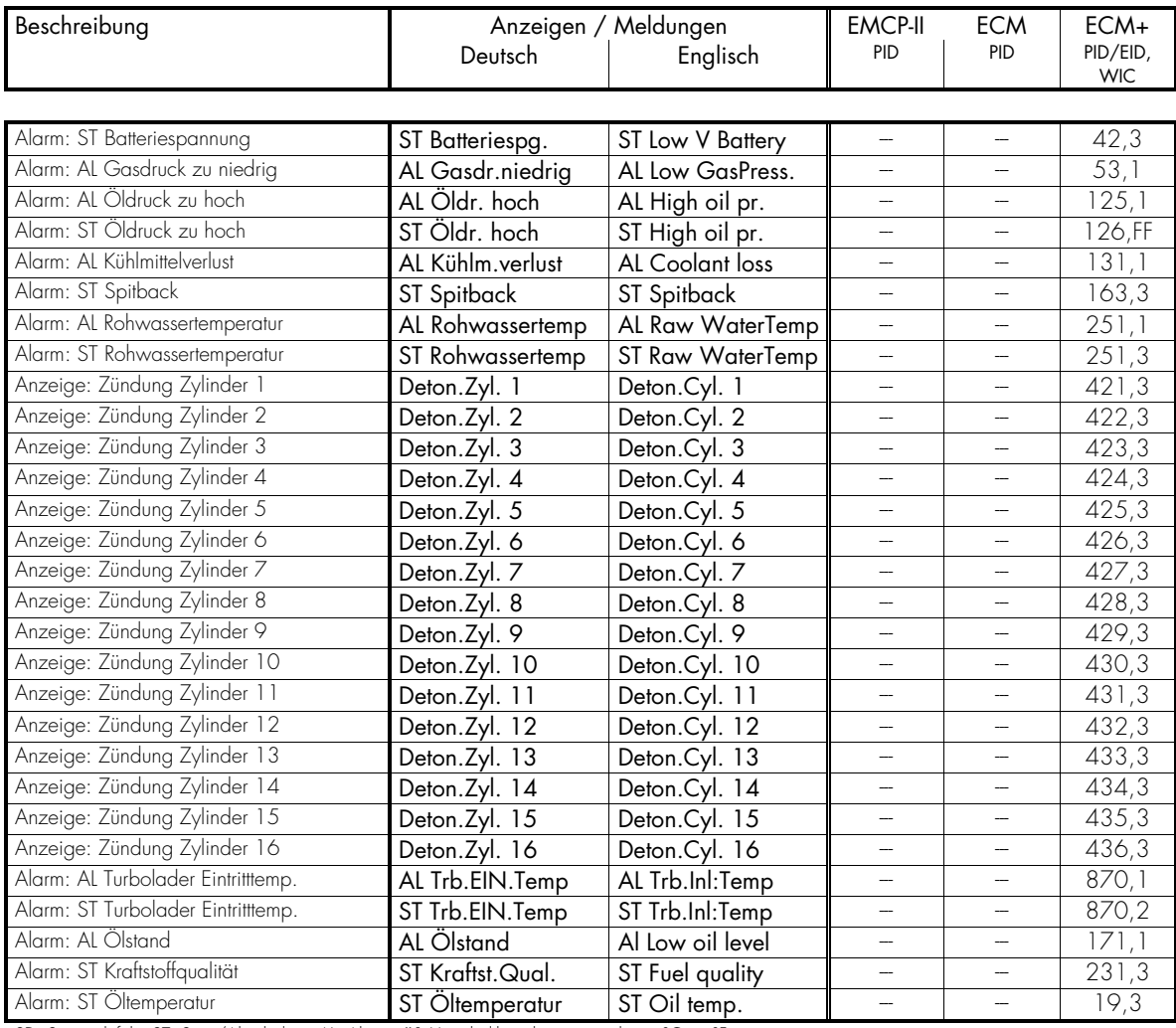

SD..Sensordefekt, ST..Stop/Abschalten, AL..Alarm; #1 Umschaltbar: bar  $\leftrightarrow$  psi, bzw. °C  $\leftrightarrow$  °F.

#### **2.4 Sendetelegramm 'Leitbus des PCM1x'**

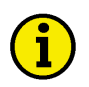

### **HINWEIS**

Die folgenden Daten werden in den 'erweiterten Blöcken' des PCM1x übertragen. Die Datenmenge, die durch die 'erweiterten Blöcke' hinzukommt hat zur Folge, dass ein Gateway PCK4 nur noch die Daten der ersten vier PCM1x übertrage kann. Sollte es notwendig sein, dass alle Daten aller PCM1x übertragen werden, muss ein zweiter Gateway PCK4 verwendet werden.

|      |    | Inhalt (Worte)                 | Einheit                          | Bemerkung                                              |
|------|----|--------------------------------|----------------------------------|--------------------------------------------------------|
| XUX  | ż  |                                |                                  |                                                        |
|      |    |                                |                                  |                                                        |
| 23/1 | 70 | Kühlmitteltemperatur           | $\degree$ C/ $\degree$ F         | Umschaltbar: $^{\circ}C \leftrightarrow ^{\circ}F$     |
| 23/2 | 71 | Öldruck                        | $bar/psi \times 0.1$             | Umschaltbar: bar ↔ psi                                 |
| 23/3 | 72 | Rohwassertemperatur            | $\overline{^{\circ}C/^{\circ}F}$ | Umschaltbar: °C ↔ °F                                   |
| 24/1 | 73 | Turbolader Eintrittstemperatur | $\overline{C}/\overline{CF}$     | Umschaltbar: °C ↔ °F                                   |
| 24/2 | 74 | Oltemperatur                   | $\degree$ C/ $\degree$ F         | Umschaltbar: ${}^{\circ}C \leftrightarrow {}^{\circ}F$ |
| 24/3 | 75 | Ansaugtemperatur               | $\mathrm{C}/\mathrm{P}$ F        | Umschaltbar: °C ↔ °F                                   |
| 25/1 | 76 | Drosselklappenstellung         | $\%$                             |                                                        |
| 25/2 | 77 | Motordrehzahl                  | $min-1$                          |                                                        |
| 25/3 | 78 | <b>ECU-Alarme 1</b>            |                                  | Bit $15 = 1$<br>Intern                                 |
|      |    |                                |                                  | Bit $14 = 1$<br>Intern                                 |
|      |    |                                |                                  | Bit $13 = 1$<br>Intern                                 |
|      |    |                                |                                  | Bit $12 = 1$<br><b>ECU-Status: Automatik</b>           |
|      |    |                                |                                  | Bit $11 = 1$<br><b>ECU-Status: Start</b>               |
|      |    |                                |                                  | Bit $10 = 1$<br><b>ECU-Status: Stop</b>                |
|      |    |                                |                                  | Intern<br>Bit 9<br>$=$ 1                               |
|      |    |                                |                                  | <b>ECU-Status: AUS</b><br>Bit 8<br>$=$ 1               |
|      |    |                                |                                  | Intern<br>Bit 7<br>$=$ 1                               |
|      |    |                                |                                  | Bit 6<br>$=$ 1<br>SD: Ansaugtemperatur                 |
|      |    |                                |                                  | SD: Turbolader Eintrittstemperatur<br>Bit 5<br>$=$ 1   |
|      |    |                                |                                  | SD: Rohwassertemperatur<br>Bit 4<br>$=$ 1              |
|      |    |                                |                                  | SD: Öltemperatur<br>Bit 3<br>$=$ 1                     |
|      |    | SD., Sensordefekt              |                                  | SD: Drehzahl<br>Bit 2<br>$=$ 1                         |
|      |    | ALAlarm                        |                                  | SD: Öldruck<br>Bit 1<br>$=$ 1                          |
|      |    | STSTOP                         |                                  | SD: Kühlmitteltemperatur<br>Bit O<br>$=$ 1             |
| 26/1 | 79 | ECU-Alarme 2                   |                                  | ST: (Spitback) Drehrichtung<br>Bit $15 = 1$            |
|      |    |                                |                                  | ST: Kühlmittelverlust<br>Bit $14 = 1$                  |
|      |    |                                |                                  | ST: Öldruck zu hoch<br>$Bit 13 = 1$                    |
|      |    |                                |                                  | Bit $12 = 1$<br>AL: Öldruck zu hoch                    |
|      |    |                                |                                  | AL: Gasdruck zu niedrig<br>Bit $11 = 1$                |
|      |    |                                |                                  | Bit $10 = 1$<br>ST: Batteriespannung                   |
|      |    |                                |                                  | ST: Kühlmittelverlust<br>Bit 9<br>$=$ 1                |
|      |    |                                |                                  | ST: NOTAUS<br>Bit 8<br>$=$ 1                           |
|      |    |                                |                                  | ST: Kühlmitteltemperatur zu hoch<br>Bit 7<br>$=$ 1     |
|      |    |                                |                                  | ST: Öldruck zu niedrig<br>Bit 6<br>$=$ 1               |
|      |    |                                |                                  | ST: Startfehler<br>Bit 5<br>$=$ 1                      |
|      |    |                                |                                  | ST: Überdrehzahl<br>Bit 4<br>$=$ 1                     |
|      |    |                                |                                  | $=$ 1<br>Bit 3<br>AL: Kühlmitteltemperatur zu hoch     |
|      |    | SDSensordefekt                 |                                  | Al : Kühlmitteltemperatur zu niedrig<br>Bit 2<br>$=$ 1 |
|      |    | AL. Alarm                      |                                  | AL: Oldruck zu niedrig<br>Bit 1<br>$=$ 1               |
|      |    | STSTOP                         |                                  | Bit O<br>AL: Oltemperatur<br>$=$ 1                     |
| 27/1 | 80 | ECU-Alarme 3                   |                                  | ST: Zündung Zylinder 13<br>Bit $15 = 1$                |
|      |    |                                |                                  | ST: Zündung Zylinder 12<br>Bit $14 = 1$                |
|      |    | SD., Sensordefekt              |                                  | Bit $13 = 1$<br>ST: Zündung Zylinder 11                |
|      |    | AL. Alarm<br>STSTOP            |                                  | Bit $12 = 1$<br>ST: Zündung Zylinder 10                |
|      |    |                                |                                  | Bit $11 = 1$<br>ST: Zündung Zylinder 9                 |
|      |    |                                |                                  | ST: Zündung Zylinder 8<br>Bit $10 = 1$                 |
|      |    |                                |                                  | Bit 9<br>ST: Zündung Zylinder 7<br>$=$ 1               |
|      |    |                                |                                  | ST: Zündung Zylinder 6<br>Bit 8<br>$=$ 1               |
|      |    |                                |                                  | Bit 7<br>ST: Zündung Zylinder 5<br>$=$ $\overline{ }$  |
|      |    |                                |                                  | ST: Zündung Zylinder 4<br>Bit 6<br>$=$ 1               |
|      |    |                                |                                  |                                                        |

TD\_PCM1x\_Packages\_maschine\_rs232\_Schnittstelle\_08.04\_DE 9

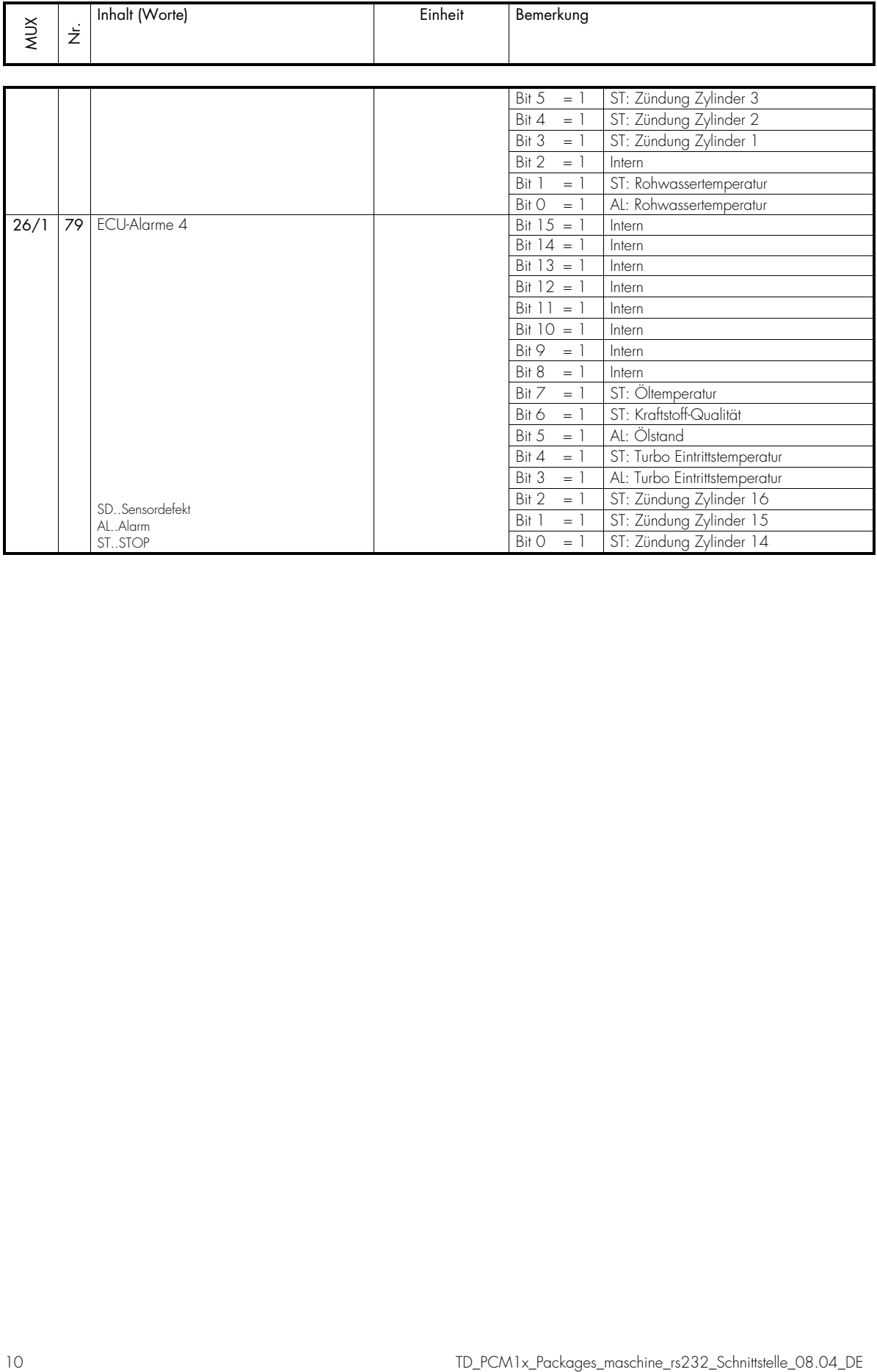

# **3 Caterpillar ECM und EMCP-II**

Die Caterpillar Motorsteuerungen ECM und EMCP-II sind über ein Caterpillar CCM Kommunikationsmodul über eine RS232-Schnittstelle an eine SEG Motor-/Generatorsteuerung PCM1x angeschlossen.

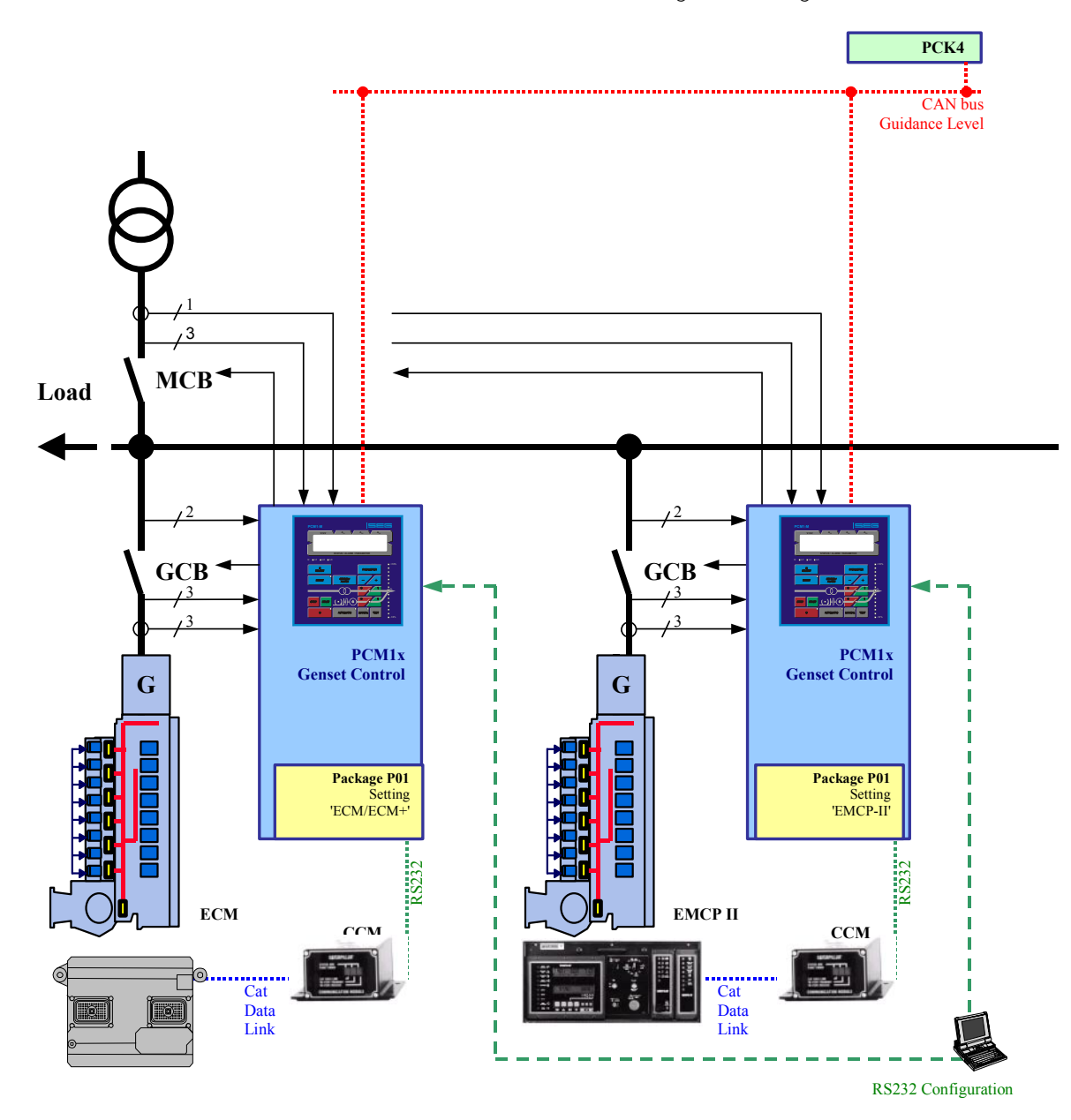

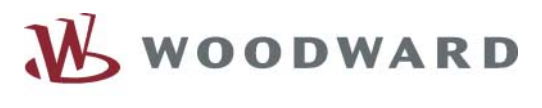

# $=$   $=$   $=$

#### **Woodward SEG GmbH & Co. KG**

Krefelder Weg 47 ⋅ D – 47906 Kempen (Germany) Postfach 10 07 55 (P.O.Box) ⋅ D – 47884 Kempen (Germany) Phone: +49 (0) 21 52 145 1

#### **Internet**

Homepage http://www.woodward-seg.com Documentation http://doc.seg-pp.com

#### **Sales**

Phone: +49 (0) 21 52 145 635 ⋅ Telefax: +49 (0) 21 52 145 354 e-mail: kemp.electronics@woodward.com

#### **Service**

Phone: +49 (0) 21 52 145 614 ⋅ Telefax: +49 (0) 21 52 145 455 e-mail: kemp.pd@woodward.com